## Microsoft Official [Exam Center New Released 70-466](http://www.mcitpdump.com/?p=737) Practice Exam Questions Free Download from Braindump2go (71-80)

 Do you want to pass Microsoft 70-466 Exam ? If you answered YES, then look no further. Braindump2go offers you the best 70-466 exam questions which cover all core test topics and certification requirements. All REAL questions and answers from Microsoft Exam Center will help you be a 70-466 certified! Vendor: MicrosoftExam Code: 70-466Exam Name: Implementing Data Models and Reports with Microsoft SQL Server 2014 Exan Compared Before Buying Microsoft 70-466 PDF & VCE!

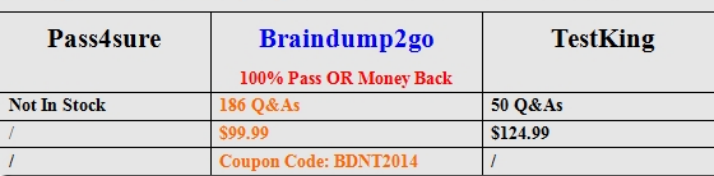

 QUESTION 71You are developing a BI Semantic Model (BISM) based on a simple and small dataset sourced from SQL Server. The data size and complexity of the data relationshi[ps will not change. The model will be used to produce reports in Pow](http://www.braindump2go.com/70-466.html)er View. You need to use an appropriate project type. Which project types should you use? (Each answer presents a complete solution. Choose all that apply.) A. a tabular project that uses the DirectQuery query modeB. a tabular project that uses the In-Memory query modeC. a multidimensional project that uses the ROLAP storage modeD. a PowerPivot workbook that is deployed to Microsoft SharePoint Server 2010E. a multidimensional project that uses the MOLAP storage mode Answer: ABEExplanation: Power View is a thin web client that launches right in the browser from a data model in SharePoint Server 2010. The model can be a PowerPivot model workbook or a tabular model running on a SQL Server 2012 Analysis Services (SSAS) server. QUESTION 72 You are modifying a SQL Server Analysis Service (SSAS) cube. The cube consist of a single measure group that contains the following measures:- Total Quantity On Hand- Average Quantity On HandThe measure group has a single partition that uses the MOLAP storage mode. You need to modify the cube design to ensure that the Total Quantity On Hand measure is updated in real-time and that Average Quantity On Hand measure is updated hourly. What should you do? A. Create a new measure group for the Total Quantity On Hand measure. Configure the storage mode for the new measure group's partition to ROLAP.B. Create an XMLA script that will process the cube and then use SQL Server Agent to execute the script continuously.C. Change the storage mode of the partition to use proactive caching with minimum latency.D. Create a new measure group for the Average Quantity On Hand measure. Configure the storage mode for the new measure group's partition to ROLAP. Answer: A QUESTION 73You are designing a SQL Server Reporting Services (SSRS) report. The report defines a single SQL Server data source and dataset. You need to include additional data sourced from a SQL Azure database in the report. What should you do? A. Create a SQL Azure dataset that uses the existing data source.B. Create a SQL Azure data source and then add a dataset that uses the new data source. C. Create a SQL Server data source and then add a dataset that uses the new data source.D. Generate an Atom-compliant data feed for the report. Answer: B QUESTION 74You manage an environment that has SharePoint Server 2010 and a SQL Server Reporting Services (SSRS) instance in SharePoint integrated mode. Several report subscriptions are configured to deliver reports through email by using a shared schedule. The email server will be going offline. You need to temporarily suspend the shared schedule until the email server is brought back online. What should you do? A. in SharePoint Central Administration, delete the shared schedule.B. in Report Manager, pause the shared schedule.C. in Report Manager, delete the shared schedule.D. in SharePoint Central Administration, pause the shared schedule. Answer: D QUESTION 75Drag and Drop QuestionsYou are developing a SQL Server Reporting Services (SSRS) report to display a list of employees. The report will be embedded into a Microsoft SharePoint Server Web Part Page of the company intranet site. The report consists of a single table. The design of the table is shown in the following diagram.

**EFMERED CULTIMARY AYOSS COMM** [EmailAddress] E EmployeeName]

 You need to configure the EmailAddre[ss detail text box to create a new email message. Th](http://examgod.com/bdimages/d123d38a9c0a_8914/wps2D46.tmp_thumb.png)e email message must be addressed to the email address that was clicked by the user. Which four actions should you perform in sequence? (To answer, move the appropriate actions from the list of actions to the answer area and arrange them in the correct order.)

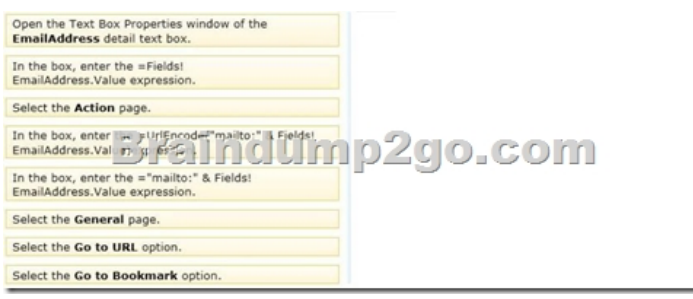

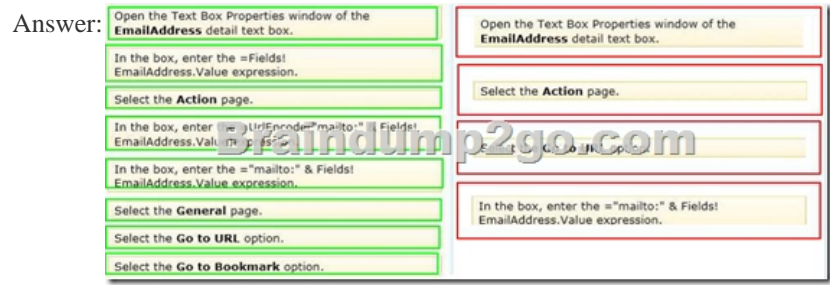

 Explana[tion:- Select Action on the Text Box Properties dialog box to enable](http://examgod.com/bdimages/d123d38a9c0a_8914/wps691F.tmp_thumb.png) hyperlink options for the text box.- Go to URLChoose this option to define a link to a Web page. Type or select the URL of a Web page or an expression that evaluates to the URL of a Web page. Click the Expression (fx) button to change the expression. This expression can include a field that contains a URL. QUESTION 76Drag and Drop QuestionsYou manage a SQL Server Reporting Services (SSRS) instance running in native mode. You are troubleshooting a performance problem and need to know which reports are frequently executed. You discover that the report server execution logs are empty, despite significant report activity. You need to ensure that the server is configured for report execution logging. Which three actions should you perform in sequence? (To answer, move the appropriate actions from the list of actions to the answer area and arrange them in the correct order.) **Enable the Enable report execution logging option.** 

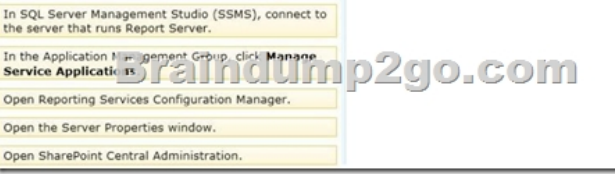

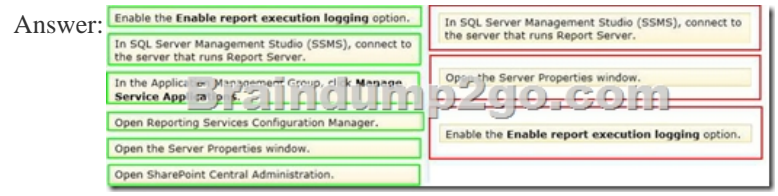

 QUEST[ION 77You are modifying a SQL Server Analysis Services \(SS](http://examgod.com/bdimages/d123d38a9c0a_8914/wps9C32.tmp_thumb.png)AS) cube. Users of the cube report that the precision for the SalesAmount measure is four digits. You need to ensure that the SalesAmount measure stores values to two digits of precision. What should you do? A. Add a named query in the data source view that casts the data source column to two digits of precision. Bind the SalesAmount measure to the new query.B. Use the MeasureExpression measure property to change the precision of SalesAmount to two digits.C. Add a named calculation in the data source view that casts the data source column to two digits of precision. Bind the SalesAmount measure to the new column.D. Use the FormatString measure property to format SalesAmount as Currency.E. Use the FormatString measure property to format SalesAmount as #,##0.00;-#,##0.00. Answer: C QUESTION 78You are designing a SQL Server Reporting Services (SSRS) report for a bank. The bank has Automated Teller Machines (ATMs) in several regions. ATM operational data is stored in a SQL Azure database. The report must use a map to display the location and status of the ATMs as shown in the following exhibit. (Click the Exhibit button.)You need to ensure that the report displays only a user selected map region. Which source of spatial data should you use for the map?

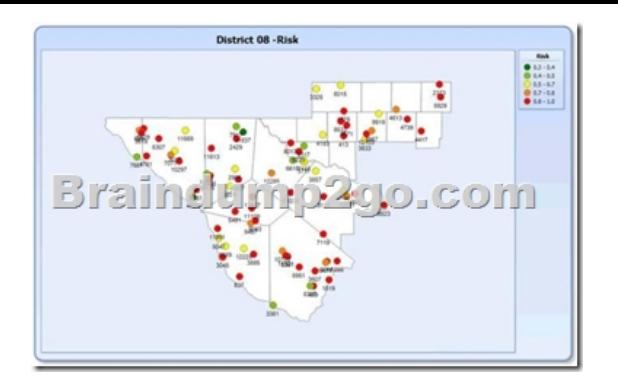

 [A. SQL Server spatial queryB. Bing Maps lay](http://examgod.com/bdimages/d123d38a9c0a_8914/wpsB1C6.tmp_thumb.png)erC. ESRI shape fileD. Map gallery Answer: A QUESTION 79You are creating a new report in SQL Server Report Builder. You add a SQL Azure data source. Then you add a dataset that has four fields named Year, Country, Category, and Sales. You must design a matrix as shown in the following diagram.The category rows (the first three rows as shown in the diagram) must present total sales amount by category. The country rows (the next six rows as shown in the diagram) must present total sales amount by country. The total row must present the total sales for each year. You add a matrix to the report. You add a grouping of the Category field on the rows and a grouping of the Year field on the columns. You need to add the countries on the rows of the matrix. Which Row Group option should you select when you add the group?

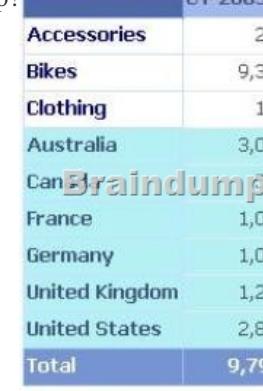

 A. Adjacent BelowB. Parent GroupC. Adjacent AboveD. Child Group Answer: A QUESTION 80You are mana[ging a SQL](http://examgod.com/bdimages/d123d38a9c0a_8914/wpsCDB0.tmp_thumb2.png) Server Reporting Services (SSRS) instance in native mode.A role named Folder Access Controller is present on the server. The Folder Access Controller role consists of only the Set security for individual items task. When role members open Report Manager, they cannot view folders. You need to modify the Folder Access Controller role so that the role members can view folders. Which task should you add to the Folder Access Controller role? A. Manage data sourcesB. Manage foldersC. View modelsD. View reports Answer: B Braindump2go is one of the Leading 70-466 Exam Preparation Material Providers Around the World! We Offer 100% Money Back Guarantee on All Products! Feel Free In Downloading Our New Released 70-466 Real Exam Questions! Compared Before

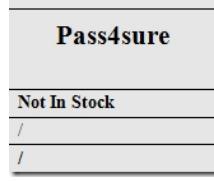

http://www.braindump2go.com/70-466.html